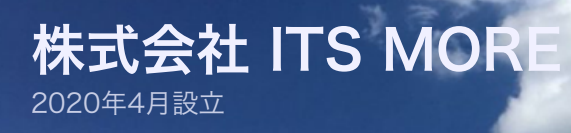

Digitally signed by Date: 2020.10.01 02:55:47 +09'00'

ITS more

[2020年9月27日](https://its-more.jp/ja_jp/?p=20121) 投稿者: [SATOXITS](https://its-more.jp/ja_jp/?author=2)

# GShell 0.5.3 - WWWirtualデスクトップ

社長:今日は仮想デスクトップを作ってみたいです。

開発:いきなり最終目的地ですか。

社長:そろそろモックアップを作るくらいの素材はそろったかなと。目的地の景色を描いてみたい。

基盤:今のタイトルは「そうだ、1Noteを作ろう」になってますが。

社長:寝る前に、今日はそれで行こうと思って、メモして置いたんです。

開発:OneNote のHTML版ですかね。

基盤: 名前は WanNote とか、WAN-Note とかがいいんじゃ無いですけどね。中国語で王帳とか汎帳とか。

社長:検討しましょう。それはともかく、わたしは当時 Office 365 で色々面白いWebアプリを見たのですが、 中でも超絶面白かったのは OneNote だったわけです。で、あれの簡易版ならHTMLとJavaScriptだけで出来そ うだと思いました。

開発:まあ実際、ウェブ版OneNoteはそうして実現してるわけですね。

社長:で、共有はDOM - HTMLの保存回復機能で、同時編集は WebSocket 上で MessageEvent でDOMのオ ブジェクトを飛ばしてやれば良いと思います。DOMをシンクロさせる。

開発:できそうです。

社長:でもせっかくだから、ぺたぺた貼り付けるのはパッシブなノートじゃなくてアクティブなウィンドウのほ うが面白いかなと。

開発:iframe ですね。

社長:Firefox の回復異常の結果、フレームの中で GShell のバナーが流れているのを見て、強くそう思いまし た。で、これって要するにデスクトップだなと思ったのです。

開発:まあ制御できるアプリがウェブ窓に限られますけど、結構使えるものができるような気もします。

基盤:たまねぎ化して管理できるとありがたいです。

開発:階層的に管理できるデスクトップは是非欲しいです。

基盤:脱Mission Controlですね。

社長:で、これはいずれにしても仮想的なデスクトップですから、バーチャルなんですが、virtual という単語が vi で始まっていることに思い当たりました。なのでこれを目立たせたい。vi-rtual desktop とかどうだろうっ て。

基盤:Moz://a みたいに、V:rtual でも良いかもですね。

社長:検討しましょう。

開発:Wも言語によってはヴと発音しますよね。起源が double V ですし。なので、VVirtual Desktop とかど うでしょう。

社長:検討しましょう。でもそれなら、WWWirtual Desktop のほうが良いかな。Viがなくなるのは残念です が。省略系は Wirtual Desktop、WD。

基盤:ウェスタンデジタルみたいですね。

開発:今日もよた話に熱中して終わってしまう危険を感じます。手を動かしましょう。

基盤:本日の壁紙はこれでどうでしょう?Azuma3のほんとうの空。

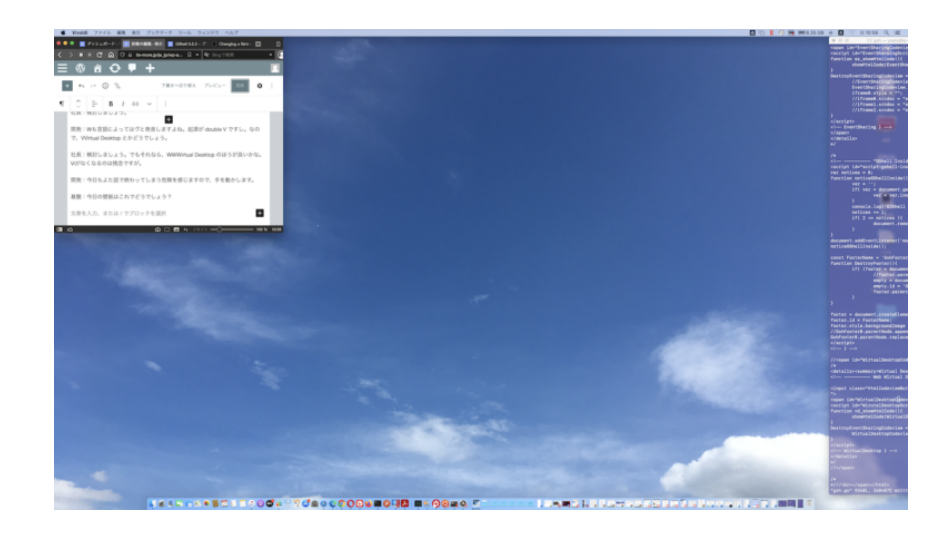

開発:賛成。

社長:やはりほんとうの空の写真は良いですね。

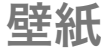

開発:やはりデスクトップの壁紙は重要だと再認識しました。ではまず、Wirtual Desktopに壁紙を貼りましょ う。こんな感じですかね。

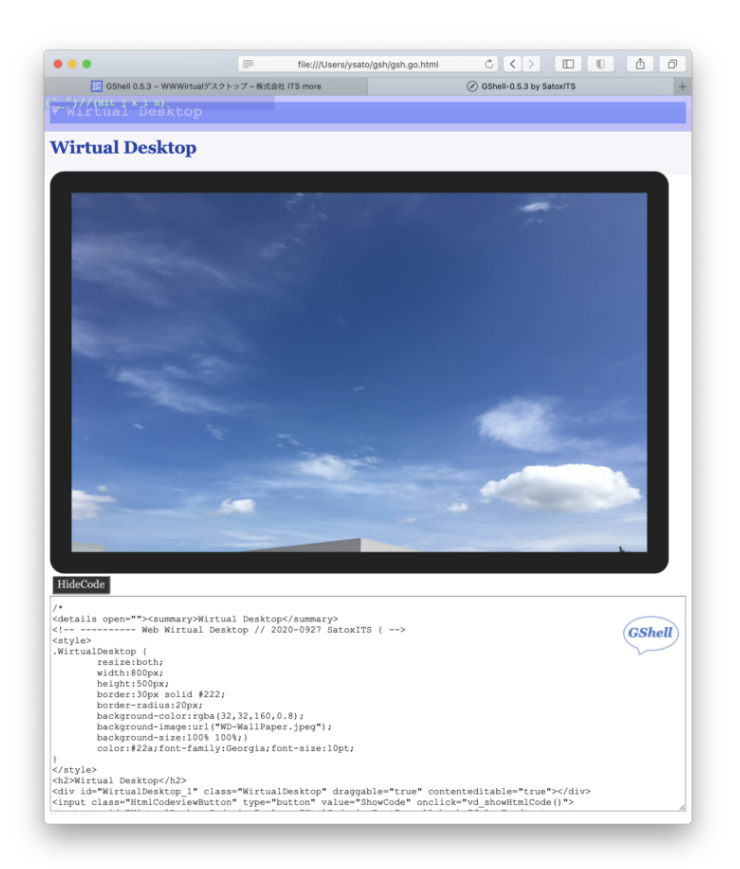

社長:黒枠にRetinaとかトリニトロンとか書きたいですね。

基盤:画面の下にシルバーの袴が無いですね。

開発:draggableにしてあるので持ち出し可能です。

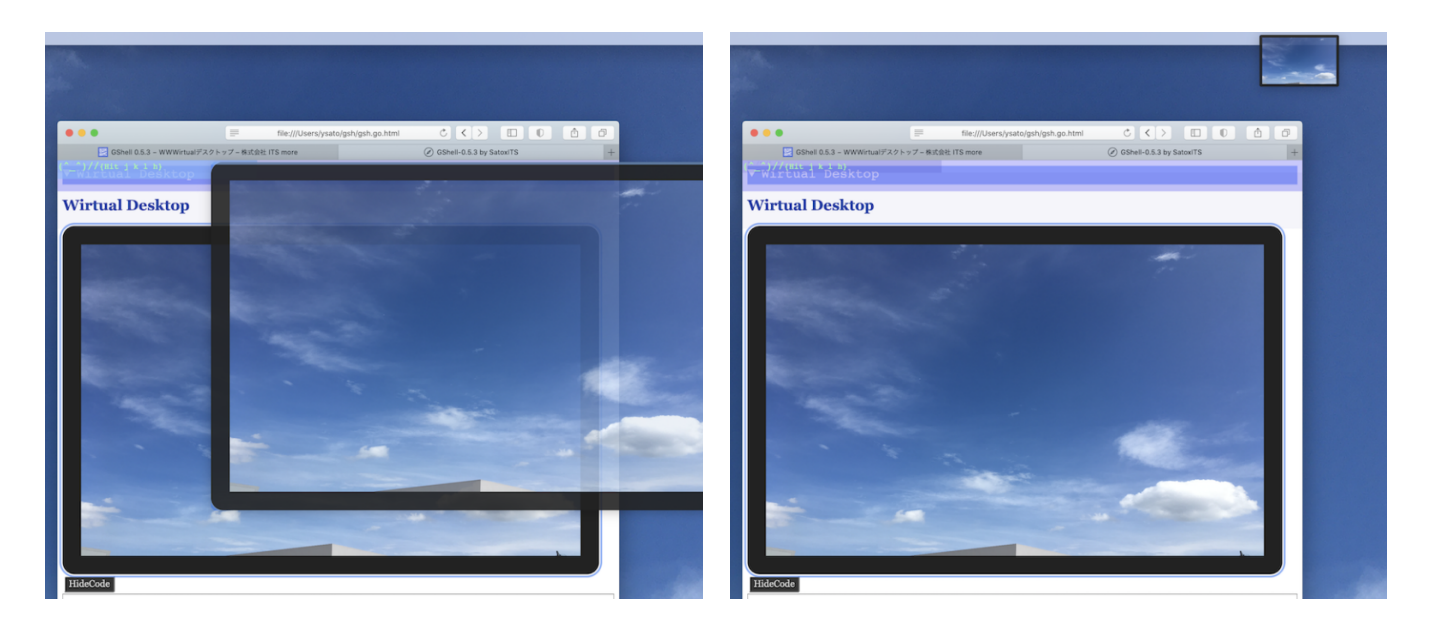

社長:メニューバーにドロップしたら新しい仮想デスクトップにフルスクリーンで開くと良いですね。

基盤:ブラウザからブラウザへのコピーはこれでやれると良いですね。

社長:ルーペも作りたいですね。

開発:次はランチャーというか、メニューバーを。

社長:ちょっと待った。お腹がすいたので何か食べましょう。

開発:最近ブームのレトルトカレーにしましょう。

基盤:この美濃焼の丼は、アマゾンに載ってた写真そのまんまでですね。以上でも以下でも無い。はふ。

社長:やはり内側は良いのに外側がさみしい。はふはふ。

開発:糸ジリが大きいこともあってか、さわって熱く無いですね。はふ。

社長:レトルトカレー用にはもうひとまわり小さいと良いですね。ごちそうさま。

基盤:カレーの後だし、紅茶でも。

社長:やはり、リアルワールドに永くあるものに似せることは重要ですね。わかりやすさが全く違う。

基盤:テレビっぽいので模擬リモコンもあると良いかもですね。

## 飛び出すウィンドウ

開発:さて、それではランチャーを。

社長:ちょっと待った。モックアップだし、見た目をもうちょっとやりましょう。このWirtual Desktopに親ペ ージを映してみたいです。

開発:そうですか。

#### \* \* \*

開発:なぜかiframeのスタイルが設定できなくて不調です。

社長:自分でsrcdocの中身を作る場合と違って、srcの場合は制約が強いんじゃないでしょうかね。

開発:今のところ、とりあえず、こんな感じで。

社長、基盤:おおーっ。

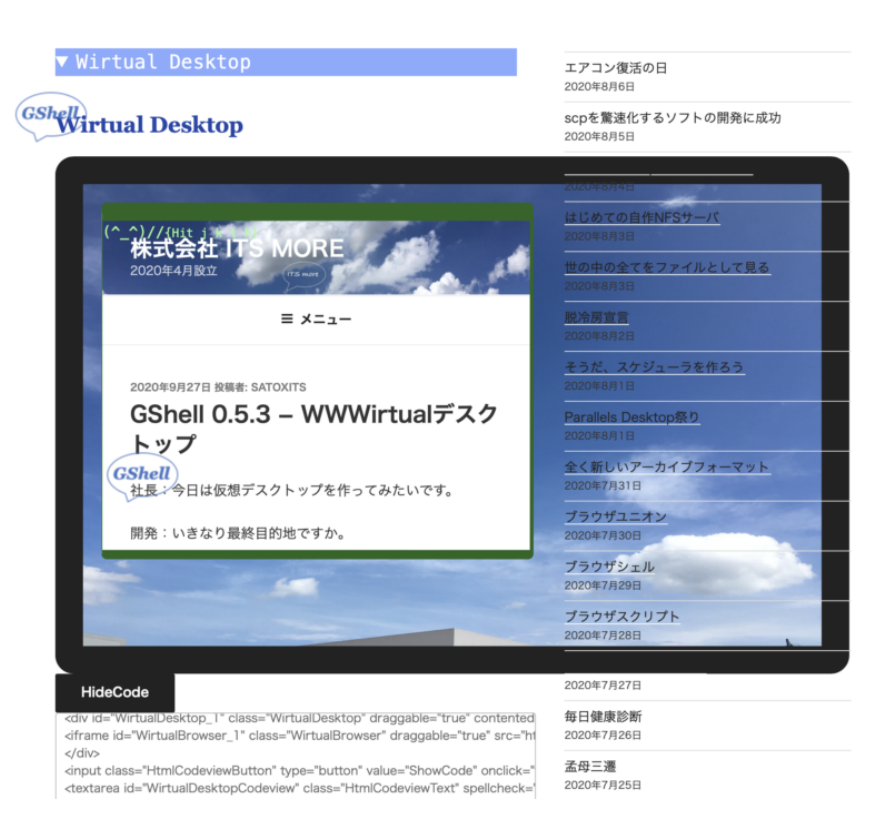

開発:外側がWirtual Desktopなので、内側もWirtual Browserと呼ぶことにします。

基盤:これはやはり、ディスプレイの下に足というか台が欲しいですね。

社長:電源スイッチとパイロットランプなんかもあると良いですね。

基盤:明るさ調整スライダーとかも。

開発:ウィンドウにつきましては、最大、最小の他に、通常の大、中、小、を設定できるようにしたいと思いま す。

社長:背景をいずらしたらり拡大縮小して動画みたいにみせると面白いかもですね。

基盤:フチの部分にてかりとか反射の質感があると良いかもですね。

開発:「親」を自分に映しているのですが、Wirtual Desktop の中の Wirtual Browser にその情報を渡してい ないので、無限に再帰はしていません。なので、画像でうめ草を。

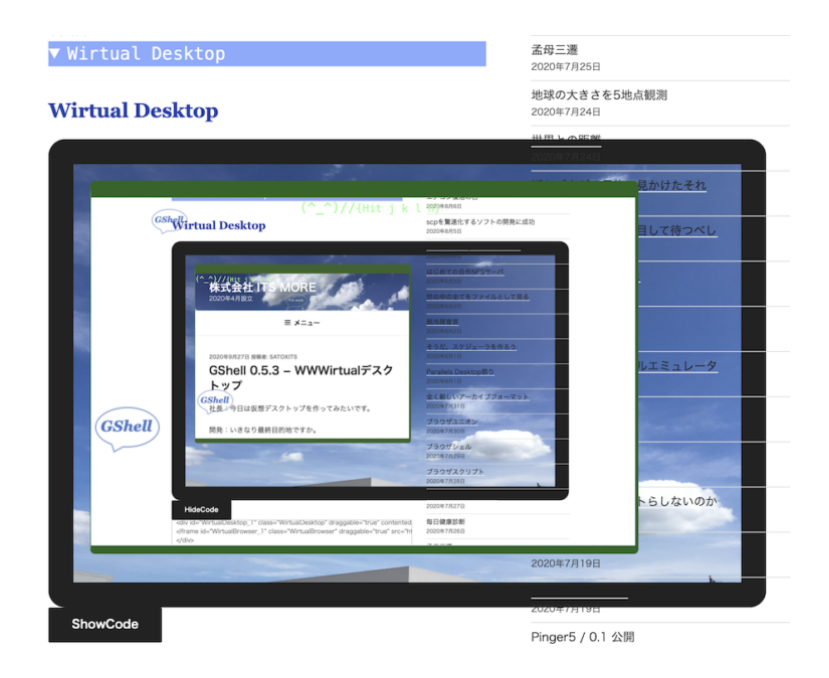

社長:これで万華鏡を作ると面白いですね。

基盤:やっぱりリモコンは欲しいですね。

社長:少なくとも画面の外に制御部が欲しいですね。動画の再生制御が画面内にあるのはほんとうに邪魔です。

基盤:リモコンを別ウィンドウのフレームに置けるとか。

社長:タスクバーにあっても良いですね。

基盤:要するにコントローラは元々分離しておいて、必要なら制御対象に位置的にくっつけられれば良いという ことですね。

- 開発:リモートのgshからコマンドで制御できるのも良いかと思います。
- 基盤:見た目が iPhone なエミュレータがあると良いですね。
- 社長:これ、仮装デスクトップて呼ぼうかな。
- 社長:仮装ブラウザをもう一枚入れるとどうなりますかね。
- 開発:こんな感じですね。

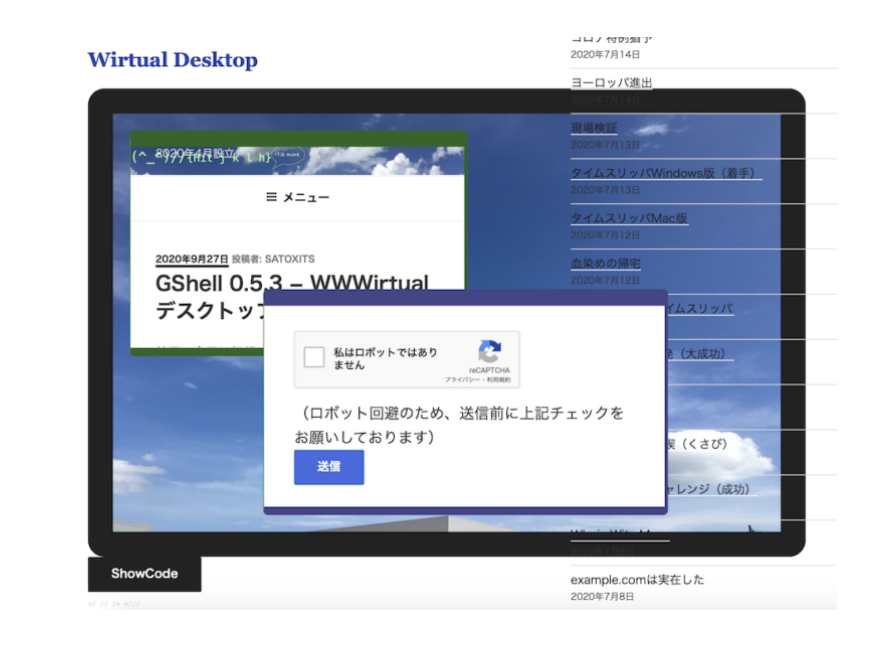

#### (^\_^)//{Hit j k l h}

#### 基盤:おー、それっぽいですね。

開発:ここで、リアルのスクリーンでは絶対できない技を一つ。

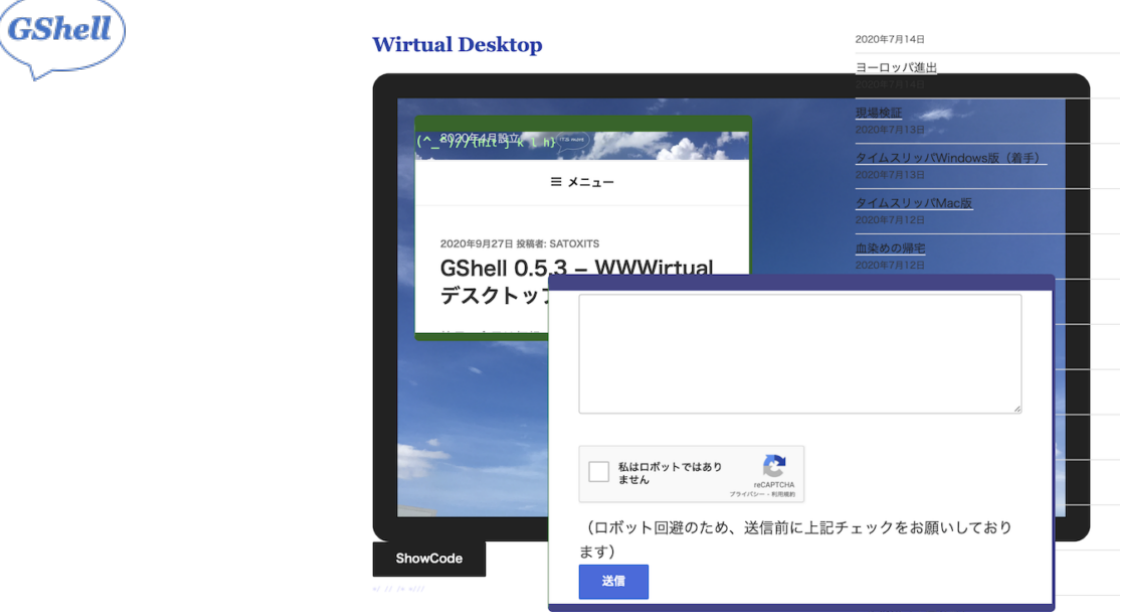

開発:はみだしの術!

#### 基盤:飛び出す絵本。

開発:思うに、ここってまあじゃん放浪記入ってますよね。

社長:もともとそういう意識です。

## デスクトップたまねぎ

社長:この仮想デスクトップ自体はiframeでは無いということですね。

開発:今は単なるdivですが、そこはどうとでも。とにかく、内容物の通信基地と座表起点ではあるけれど、位 置的な縛りは緩いという感じの造りにしたいと思います。

社長:ポストイットモデルですね。

基盤:普通のアプリって自分のウィンドウに閉じ込められてるのが悲しいですね。外に広大なデスクトップがあ っても。

社長:デスクトップとブラウザという別の階層を作る必要はあるでしょうか?

開発:なくても良い気はします。全部が仮想デスクトップ、あるいは何でもブラウザでも。たぶん何でもデスク トップとしておいて、一つのURLの表示だけに特化された、つまり子フレームが一つしかなくて内部全画面表示 の状態が、ブラウザ「状態」、というのが良いのではないかと。動的に遷移できる。クラスとして分けない方が 良いような。

社長:要するにDOMのwindowというクラスそのものですね。

開発:まあ、windowのデフォルトのdocumentが第0 iframeだという風にできていれば、まったくそのままで すね。

基盤:たまねぎデスクトップですね。

社長:デスクトップオニオンという名前にしようかしら。

基盤:この仮想デスクトップはresizableなので、一つで広大なデスクトップもできるわけですね。100万 x 100万ピクセルとか。

社長:Pointillismで見た夢が実現しそうです。

開発:あとは、ウィンドウのメンツやサイズや位置を決めたら、現在のDOMをHTMLとして保存して、後で呼 び出せるようにしておけば、カスタマイズ出来るデスクトップということになると思います。

社長:ちょっと休みましょう。忘れないうちに、WirtualDesktop、ドメイン登録して置きます。

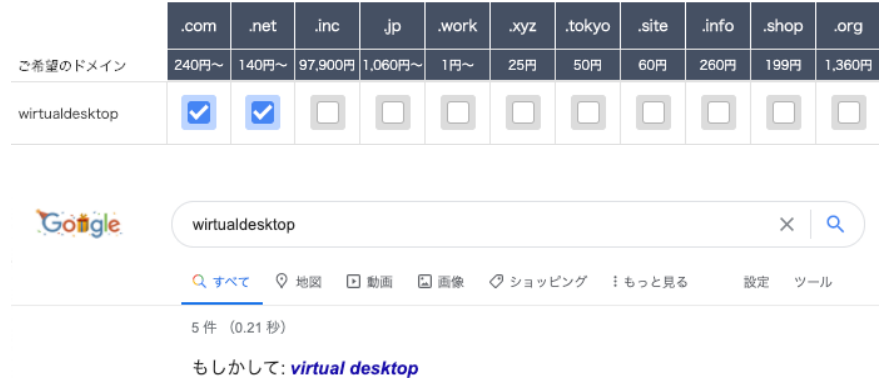

基盤:WWWirtual じゃないんですか?

社長:やはりかったるいような。

\* \* \*

開発:ふうぅ。なんだかどっと疲れました。Wirtual Desktopの現状です。今日はこのへんで店じまいかなと。

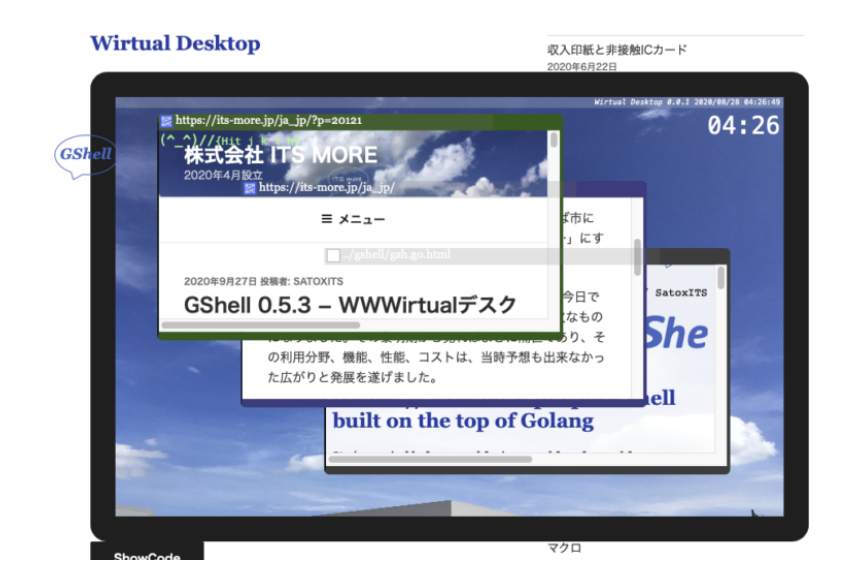

社長:ブラウザの互換性の問題が色々出てきましたね。

開発:一つのブラウザでだけやってたら、ハマるとこでした。

社長:Firefox も Safari も独自路線でやってて何の意味があるのと思ってましたが、開発する立場から見るとと ても有益ですね。

開発:利用する側から見た仕様はともかく、基盤の実装が複数あるのは助かります。

社長:ウェブ技術は今も生々しく発展中って感じがしますね。

-- 2020-0927 SatoxITS

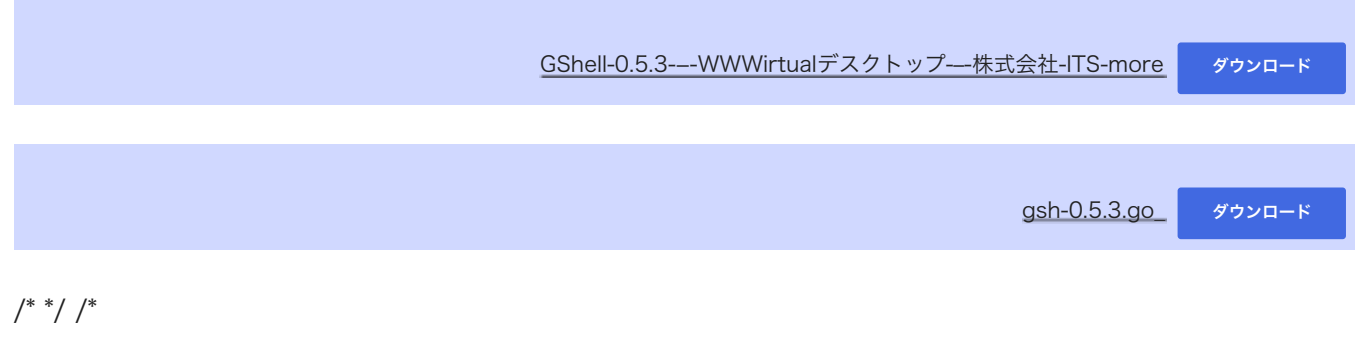

[GShell](http://archive.gshell.org/) version 0.5.3 // 2020-09-27 // SatoxITS

 $=\mathsf{GS}$ hell

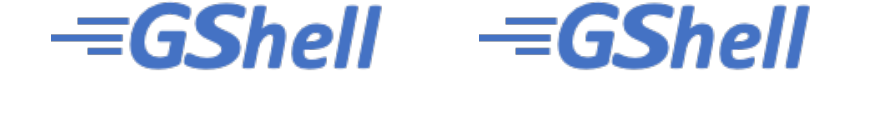

### **GShell // a General purpose Shell built on the top of Golang**

It is a shell for myself, by myself, of myself.  $--$  SatoxITS(^-^)

Edit Save Load Vers 0 Fork Stop Unfold Digest Source

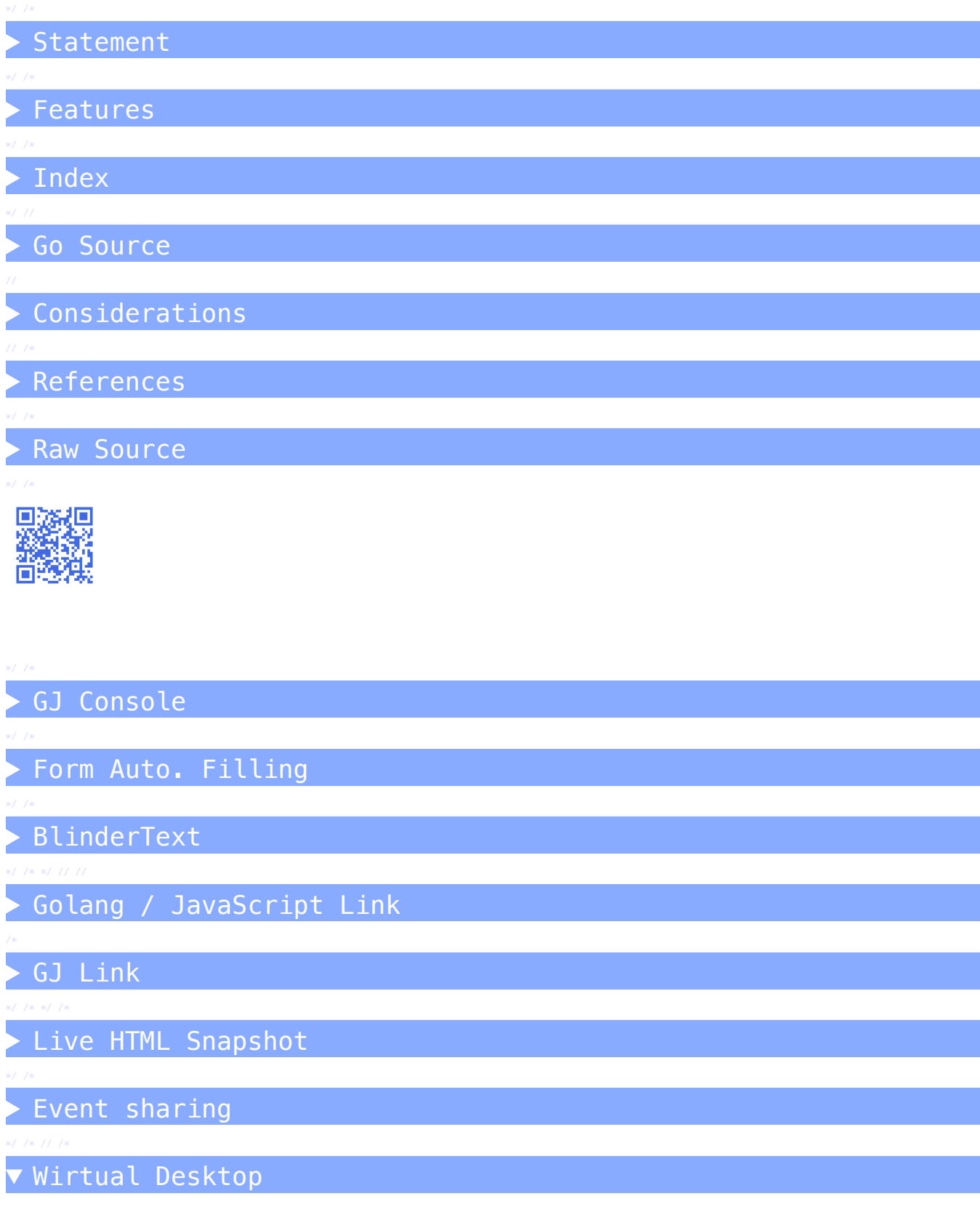

## **Wirtual Desktop**

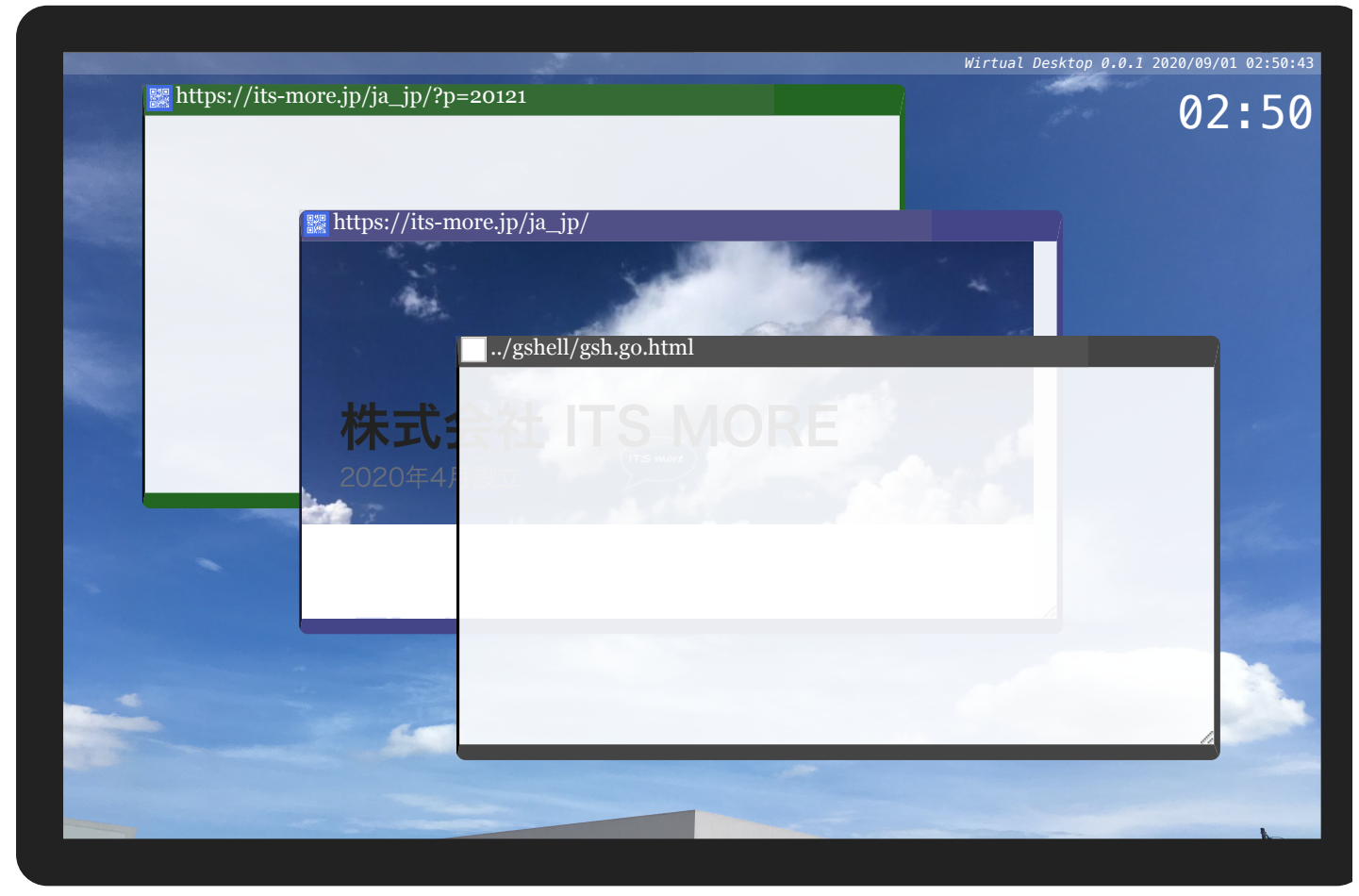